**Web開催**

## 企業の持続可能な成長を目指す SDGsを経営に活かす方法

**SDGsは未来の灯台のように、2030年のあるべき社会像をゴール設定しています。 いま、企業はSDGsを取り入れ、社会が向かう方向と経営の方向性とを合わせることが求められています。 また、これによって「企業の持続可能な成長」を実現することができるはずです。 本セミナーを通じて、SDGsを経営に活かす方法をぜひ学んでみませんか。**

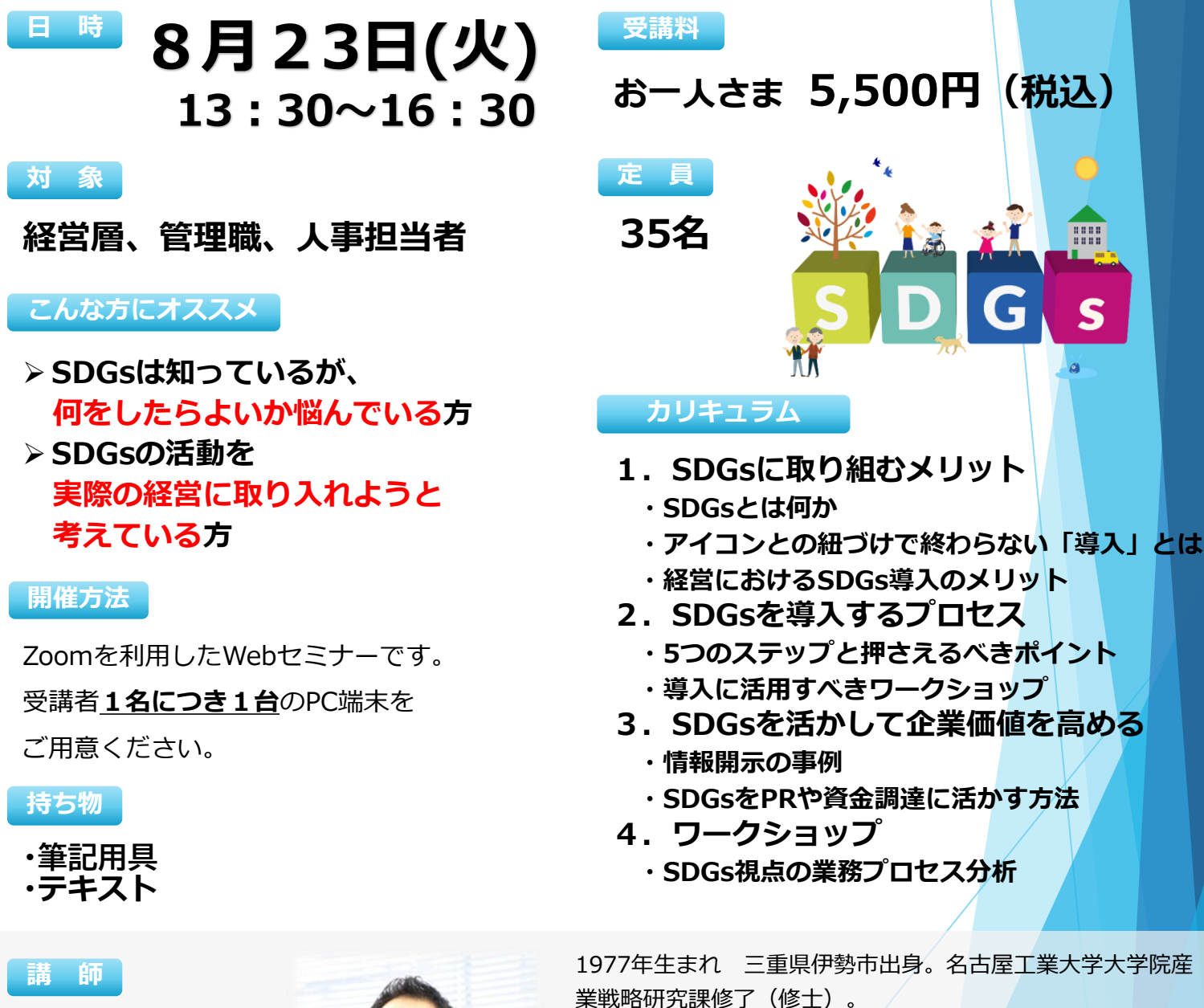

**株式会社**

**代表取締役所長**

**フルハシ環境総合研究所**

あさい とよし **浅井 豊司 氏** 2011年より現職。専門は環境ビジネス構築、SDGs導入支援、 カーボンニュートラル(LCA・SCOPE3)、環境教育ほか。 東京都新宿区、板橋区、愛知県、名古屋市などでSDGsに関 する事業にファシリテーター、講師等として携わる。また、 企業等のSDGs導入についても見識が深く、大手飲料メー カー、建設事業者、金属加工事業者、IT事業者など各所にて SDGsセミナーの講師実績あり。

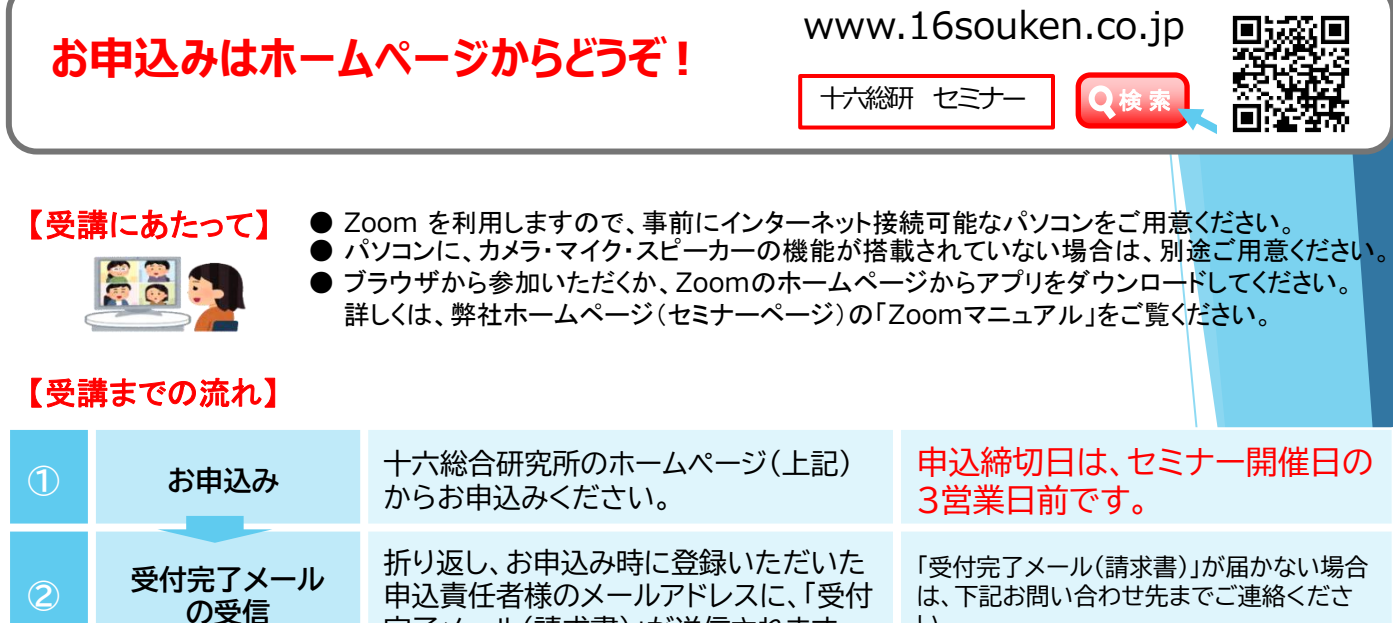

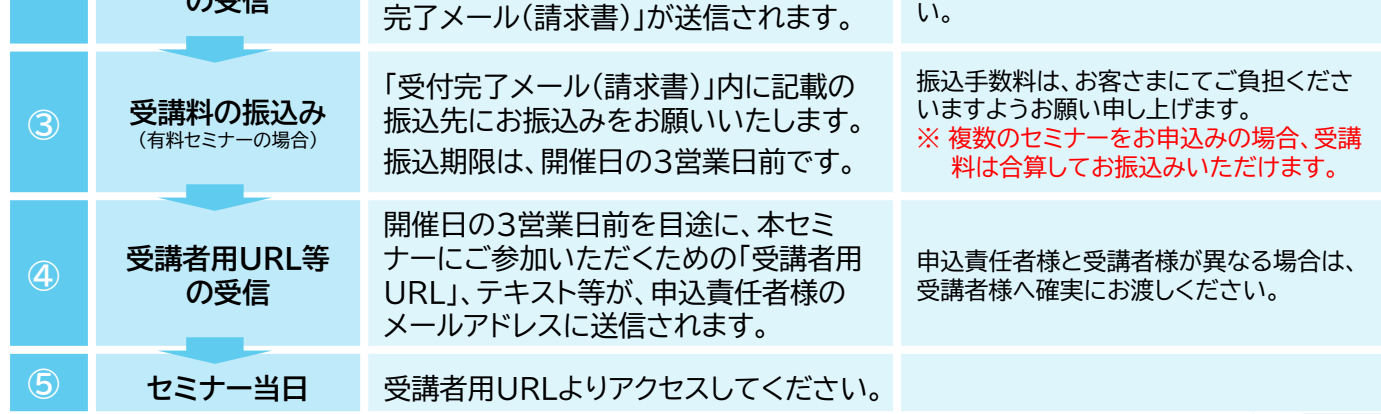

## 【注意事項】

- ❶ お申込みは先着順です。定員になり次第、締切とさせていただきます。
- ❷ キャンセルの場合は、下記「お問い合わせ先」までご連絡ください。開催日の3営業日前 以降のキャンセルは受講料を申し受けますのでご留意ください。
- ❸ 各講座内容の録音・録画・写真撮影は固くお断りいたします。
- ご参加人数に限りがございますので、ご案内する受講者用URLの受講者以外の方との共 有や、複数のデバイスでのご利用はご遠慮ください。
- ❺ 本セミナーに使用する機器および通信媒体が正常に稼働する環境については、お申込者自 身の責任において確保してください。 また、不正アクセスやコンピューターウイルス等により生じた損害その他弊社の責によら ない事由によりお申込者に生じた損害については、弊社は責任を負いません。
- ❻ インターネット環境等に関する相談、問い合わせ等については、弊社ではお答えいたしか ねます。
- ❼ アプリケーションの障害、国内外の政治情勢・自然災害等、提供するサーバー等の障害ま たはその他やむを得ない事由により 本セミナーの開催が困難な場合、予告なしに本セミ ナーを中止、または中断することがあります。
- <sup>3</sup> 受講にあたっての事前準備に関しては、弊社ホームページ (セミナーページ) をご覧くだ さい。
- ※ お客さまの個人情報は、セミナーの運営管理および弊社サービスに関するご案内のほか、 利用目的の範囲内で利用させていただきます。なお、個人情報の取扱いおよび利用目的の 詳細は弊社ホームページ ( www.16souken.co.jp ) をご覧ください。

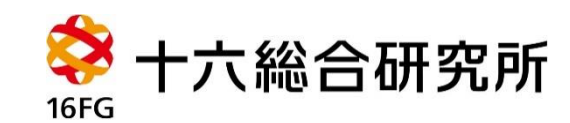

〒500-8833 岐阜県岐阜市神田町7丁目12 十六ビル7F TEL:058-266-1916 FAX:058-265-7795 URL:www.16souken.co.jp